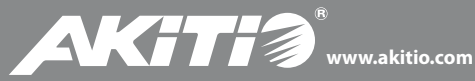

Hard Drive Enclosure Festplattengehäuse Caja Para Disco Duro 硬碟外接盒

## **Taurus Super-S3 LCM**

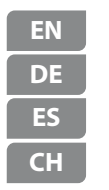

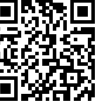

Manual Handbuch Manual 使用說明書

For more detailed instructions, please download the PDF manual at **http://www.akitio.com/support/user-manuals**

> E15-57131AA022 8/15/2012 - v1.1 CE FC

*© 2012 by AKiTiO - All Rights Reserved*

AKITIO assumes no responsibility for any errors or differences between the product you *may have and the one mentioned in this document and reserves the right to make* changes in the specifications and/or design of this product without prior notice. The *diagrams contained in this document are for reference and may not fully represent the real product.*

# Front View - Frontansicht Vista frontal - 正面

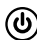

Blue = Power on Blau = Strom eingeschaltet Azul = ENCENDIDO 藍色 = 開機

- Green = Data access (read/write) Red = Error or empty drive bay **HDD 1/ 2**
- Grün = Datenzugriff (lesen/schreiben) Rot = Error oder leerer Laufwerksschacht **HDD 1/ 2**
- Verde = Acceso a datos (lectura/escritura) Rojo = Error o bahía de unidad vacía **HDD 1/ 2**
- 綠色 = 資料存取中 紅色 = 硬碟未放入或者硬碟錯誤 **HDD 1/ 2**
	- Orange = Rebuilding data Orange = Am Wiederherstellen der Daten Naranja = Reconstruyendo datos 橘色 = 重建資料中 **Rebuild**
		- Select menu or mode Wähle Menü oder Betriebsart aus Seleccionar menú o modo 選擇設定選單或模式 **Select**
			- Confirm or enter Bestätigen oder öffnen Confirmar o entrar 確定或者進入 **OK**

# Rear View - Rückansicht Vista posterior - <u>背面</u>

### **USB 3.0**

USB 3.0 SuperSpeed port USB 3.0 SuperSpeed Anschluss Puerto de USB 3.0 SuperSpeed USB 3.0 極速傳連接埠

#### **FW400/800**

FireWire 400/800 ports FireWire 400/800 Anschlüsse Puertos FireWire 400/800 FireWire 400/800 連接埠

#### **eSATA**

eSATA port eSATA Anschluss Puerto de eSATA eSATA 連接埠

### **DC 12V**

Power receptacle Netzanschluss Toma de alimentación 電源插座

### $\mathbf{a}$

Kensington security slot Öffnung für Kensington-Schloss Conector de seguridad Kensington 安全鎖插槽

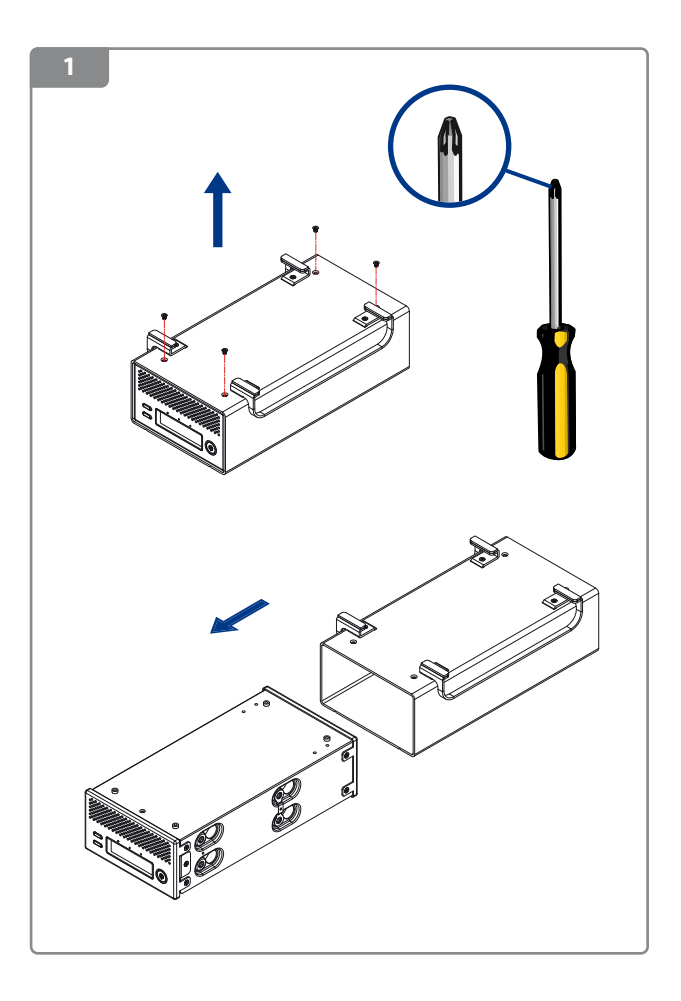

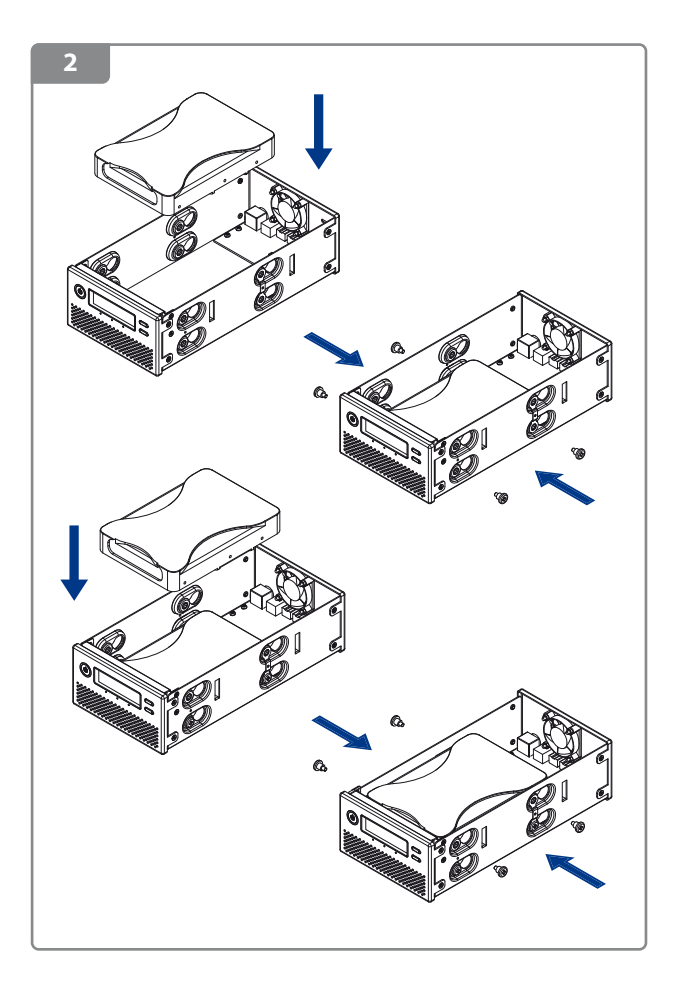

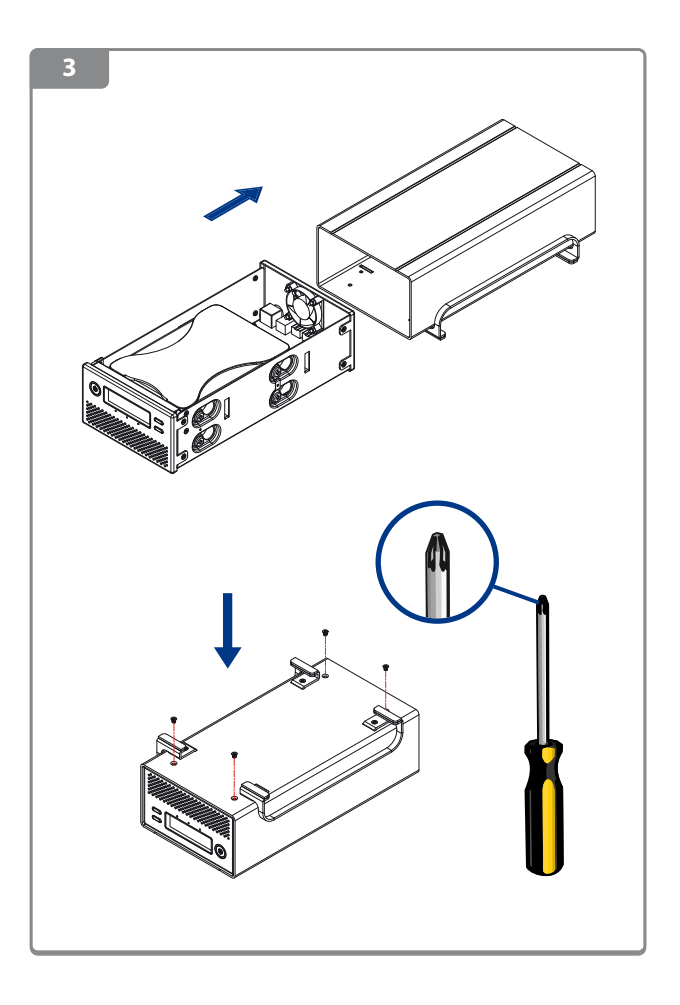

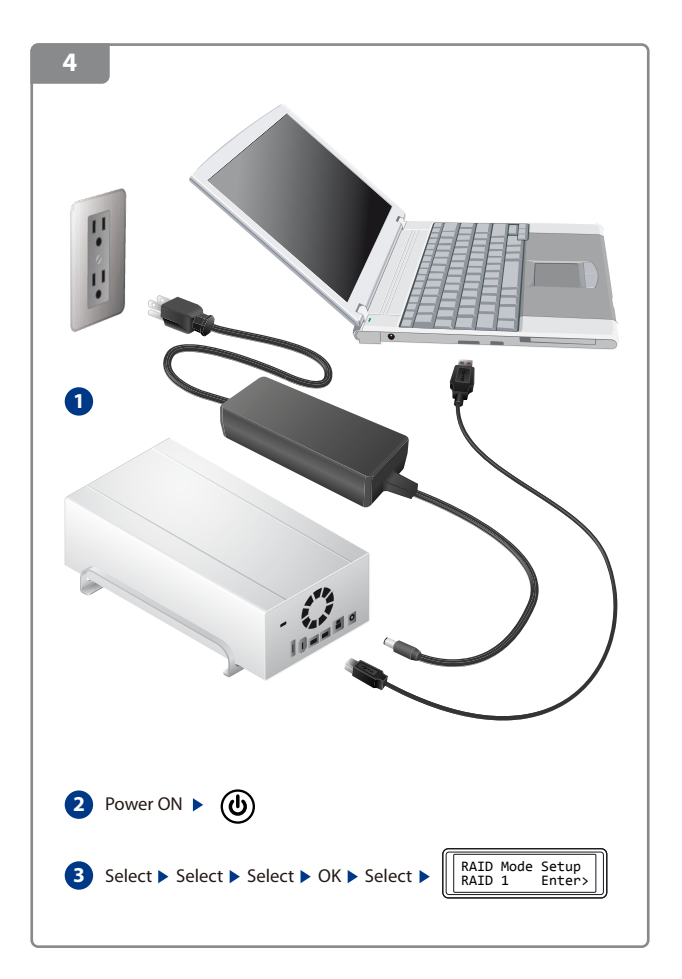

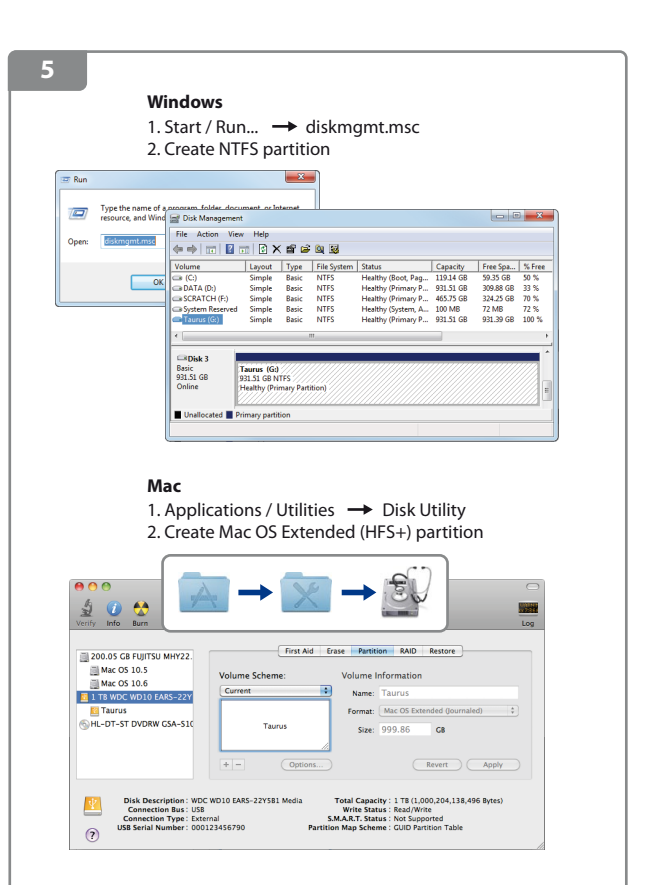

For more detailed instructions, please visit our website at **http://www.akitio.com/information-center/formatting-external-hard-drives**